# **PEMBANGUNAN SISTEM PENDUKUNG KEPUTUSAN MENGGUNAKAN METODE AHP UNTUK MENENTUKAN REKOMENDASI CALON PENERIMA BANTUAN LANGSUNG TUNAI**

**Tugas Akhir**

**Diajukan untuk Memenuhi Salah Satu Persyaratan Mencapai Derajat Sarjana Komputer**

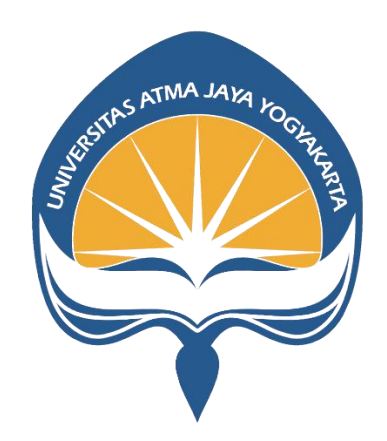

Dibuat Oleh:

**MARCELINUS YUDISTIRA YOGA PRATAMA 190710378**

# **PROGRAM STUDI INFORMATIKA FAKULTAS TEKNOLOGI INDUSTRI UNIVERSITAS ATMA JAYA YOGYAKARTA 2023**

### **LEMBAR PENGESAHAN**

**Tugas Akhir Berjudul** 

#### PEMBANGUNAN SISTEM PENDUKUNG KEPUTUSAN MENGGUNAKAN METODE AHP UNTUK MENENTUKAN REKOMENDASI CALON PENERIMA BANTUAN LANGSUNG TUNAI

yang disusun oleh

Marcelinus Yudistira Yoga Pratama 190710378

dinyatakan telah memenuhi syarat pada tanggal 06 Juli 2023

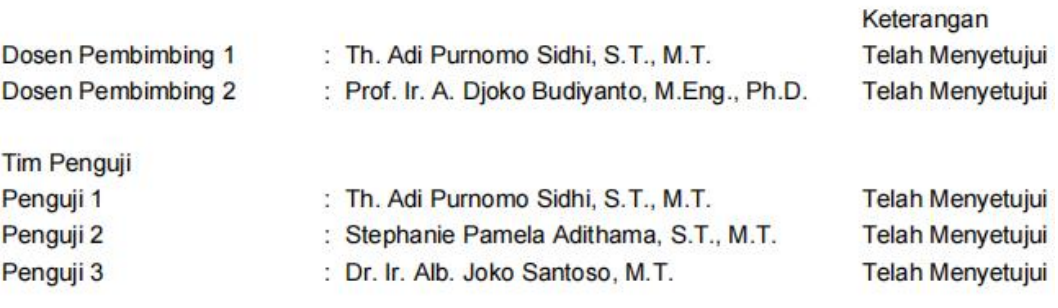

Yogyakarta, 06 Juli 2023 Universitas Atma Jaya Yogyakarta Teknologi Industri

Dekan

ttd.

Dr. A Teguh Siswantoro, M.Sc.

Dokumen ini merupakan dokumen resmi UAJY yang tidak memerlukan tanda tangan karena dihasilkan secara elektronik oleh Sistem Bimbingan UAJY. UAJY bertanggung jawab penuh atas informasi yang tertera di dalam dokumen ini

# **PERNYATAAN ORISINALITAS DAN PUBLIKASI ILMIAH**

Saya yang bertanda tangan di bawah ini:

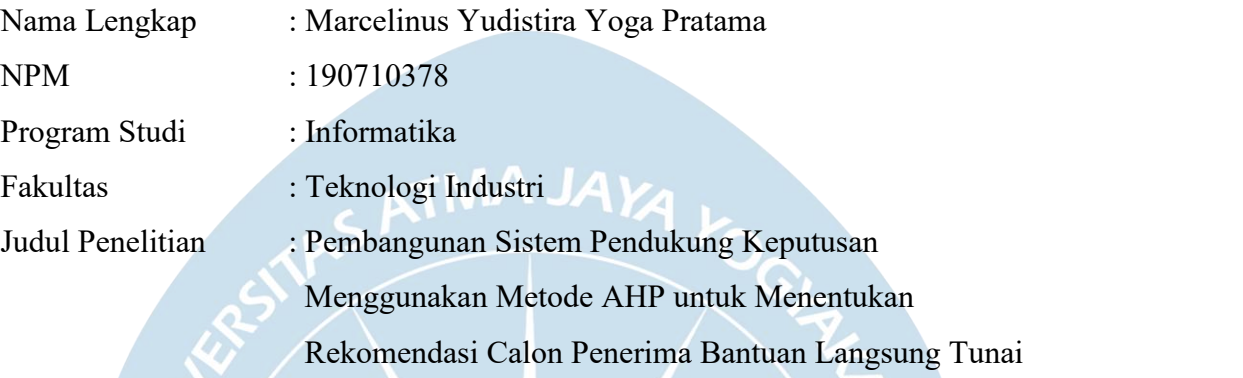

Menyatakan dengan ini:

- 1. Tugas Akhir ini adalah benar tidak merupakan salinan sebagian atau keseluruhan dari karya penelitian yang lain.
- 2. Memberikan kepada Universitas Atma Jaya Yogyakarta atas penelitian ini, berupa Hak untuk menyimpan, mengelola, mendistribusikan, dan menampilkan hasil penelitian selama tetap mencantumkan nama penulis.
- 3. Bersedia menanggung secara pribadi segala bentuk tuntutan hukum atas pelanggaran Hak Cipta dalam pembuatan Tugas Akhir ini.<br>Demikianlah pernyataan ini dibuat dan dapat dipergunakan sebagaimana mestinya.

Yogyakarta, 20 Juni 2023

Yang menyatakan,

Marcelinus Yudistira Yoga Pratama 190710378

# PERNYATAAN PERSETUJUAN DARI INSTANSI **ASAL PENELITIAN**

#### PERNYATAAN PERSÉTUJUAN DARI INSTANSI

#### **ASAL PENELITIAN**

Saya yang bertanda tangan di bawah ini:

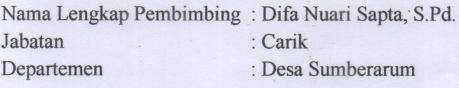

Menyatakan dengan ini:

Nama Lengkap **NPM** Program Studi Fakultas Judul Penelitian : Marcelinus Yudistira Yoga Pratama  $: 190710378$ : Informatika : Teknologi Industri : Pembangunan Sistem Pendukung Keputusan Menggunakan Metode AHP untuk Menentukan Rekomendasi Calon Penerima Bantuan Langsung Tunai

1. Penelitian telah selesai dilaksanakan pada Desa Sumberarum.

- 2. Desa Sumberarum telah melakukan sidang internal berupa kelayakan penelitian ini dan akan mencantumkan lembar penilaian secara tertutup kepada pihak universitas sebagai bagian dari nilai akhir mahasiswa.
- 3. Memberikan kepada Instansi Penelitian dan Universitas Atma Jaya Yogyakarta atas penelitian ini, berupa hak untuk menyimpan, mengelola, mendistribusikan, dan menampilkan hasil penelitian selama tetap mencantumkan nama penulis.

Demikianlah pernyataan ini dibuat dan dapat dipergunakan sebagaimana mestinya.

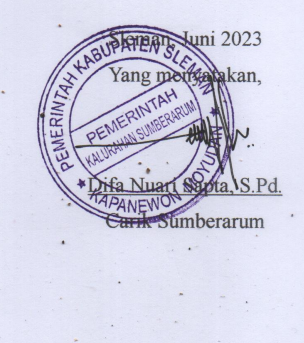

### **HALAMAN PERSEMBAHAN**

"Allah piyambak bakal nuntun kowé lan ana ing sisihmu. Panjenengané ora bakal négakaké kowé lan ora bakal nilar kowé. Mulané aja wedi utawa nglokro atimu."

**Andharaning Toret 31:8**

#### **KATA PENGANTAR**

Puji dan syukur penulis haturkan kepada Tuhan Yang Maha Esa karena berkat rahmat dan karunia-Nya penulis dapat menyelesaikan pembuatan tugas akhir "Pembangunan Sistem Pendukung Keputusan Menggunakan Metode AHP untuk Menentukan Rekomendasi Calon Penerima Bantuan Langsung Tunai" ini dengan baik.

Penulisan tugas akhir ini bertujuan untuk memenuhi salah satu syarat untuk mencapai derajat sarjana komputer dari Program Studi Informatika, Fakultas Teknologi Industri di Universitas Atma Jaya Yogyakarta.

Penulis menyadari bahwa dalam pembuatan tugas akhir ini penulis telah mendapatkan bantuan, bimbingan, dan dorongan dari banyak pihak. Untuk itu, pada kesempatan ini penulis ingin mengucapkan terima kasih kepada :

- 1. Allah Bapa di Surga yang selalu membimbing, memberkati, dan melimpahkan terang Roh Kudus serta menyertai penulis senantiasa dalam penyusunan tugas akhir ini.<br>2. Kedua orang tua terkasih yang selalu memberikan dukungan dalam bentuk
- doa, perhatian, kasih sayang, dan semangat demi kelancaran penulis dalam penyelesaian pengerjaan tugas akhir.
- 3. Bapak Dr. A. Teguh Siswantoro, selaku Dekan Fakultas Teknologi Industri, Universitas Atma Jaya Yogyakarta.
- 4. Bapak Thomas Adi Purnomo Sidhi, S.T., M.T., selaku dosen pembimbing I yang telah membimbing dan memberikan masukan serta motivasi kepada penulis untuk menyelesaikan tugas akhir ini.
- 5. Bapak Prof. Ir. Djoko Budiyanto, M.Eng., Ph.D., selaku dosen pembimbing II yang telah membimbing dan memberikan masukan serta motivasi kepada penulis untuk menyelesaikan tugas akhir ini.
- 6. Bapak Difa Nuari Sapta, S.Pd., selaku Carik Desa yang memberikan izin kepada penulis untuk dapat melakukan penelitian di Desa Sumberarum, Kapanewon Moyudan, Kabupaten Sleman.

Demikian laporan tugas akhir ini dibuat, dan penulis mengucapkan terima kasih kepada semua pihak. Semoga laporan ini dapat bermanfaat bagi pembaca.

Yogyakarta, 20 Juni 2023

Yang menyatakan,

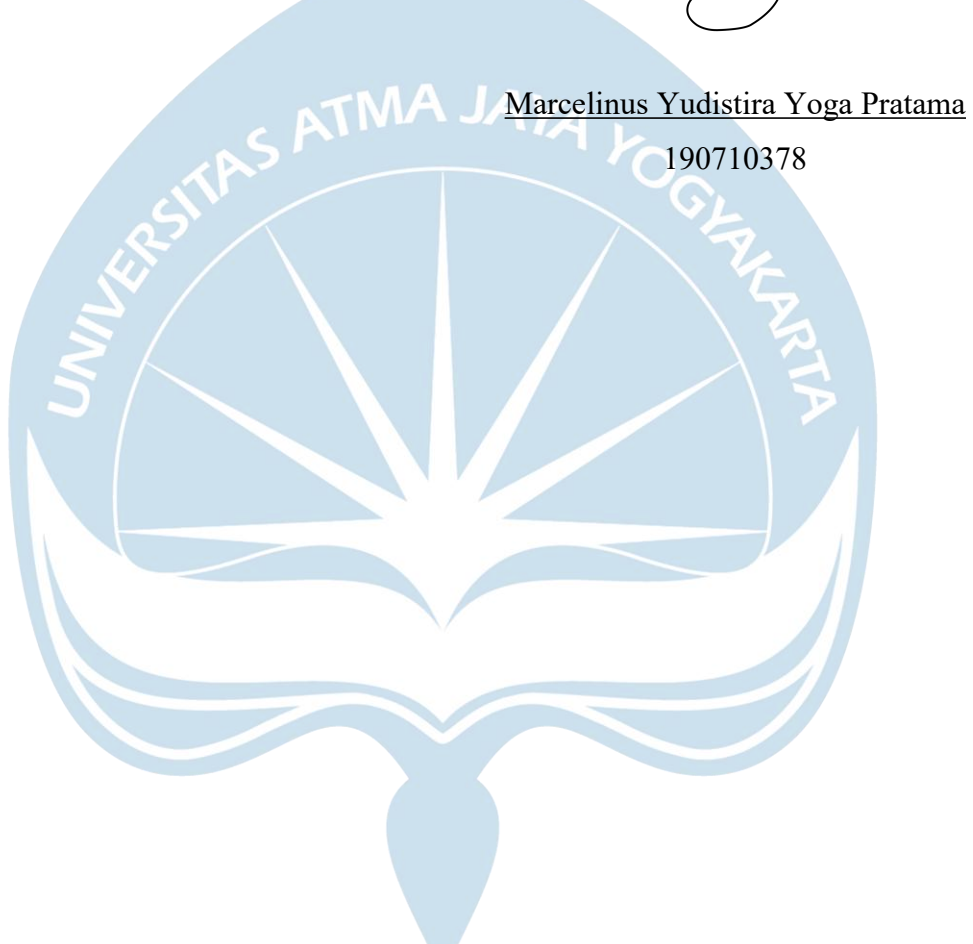

## **DAFTAR ISI**

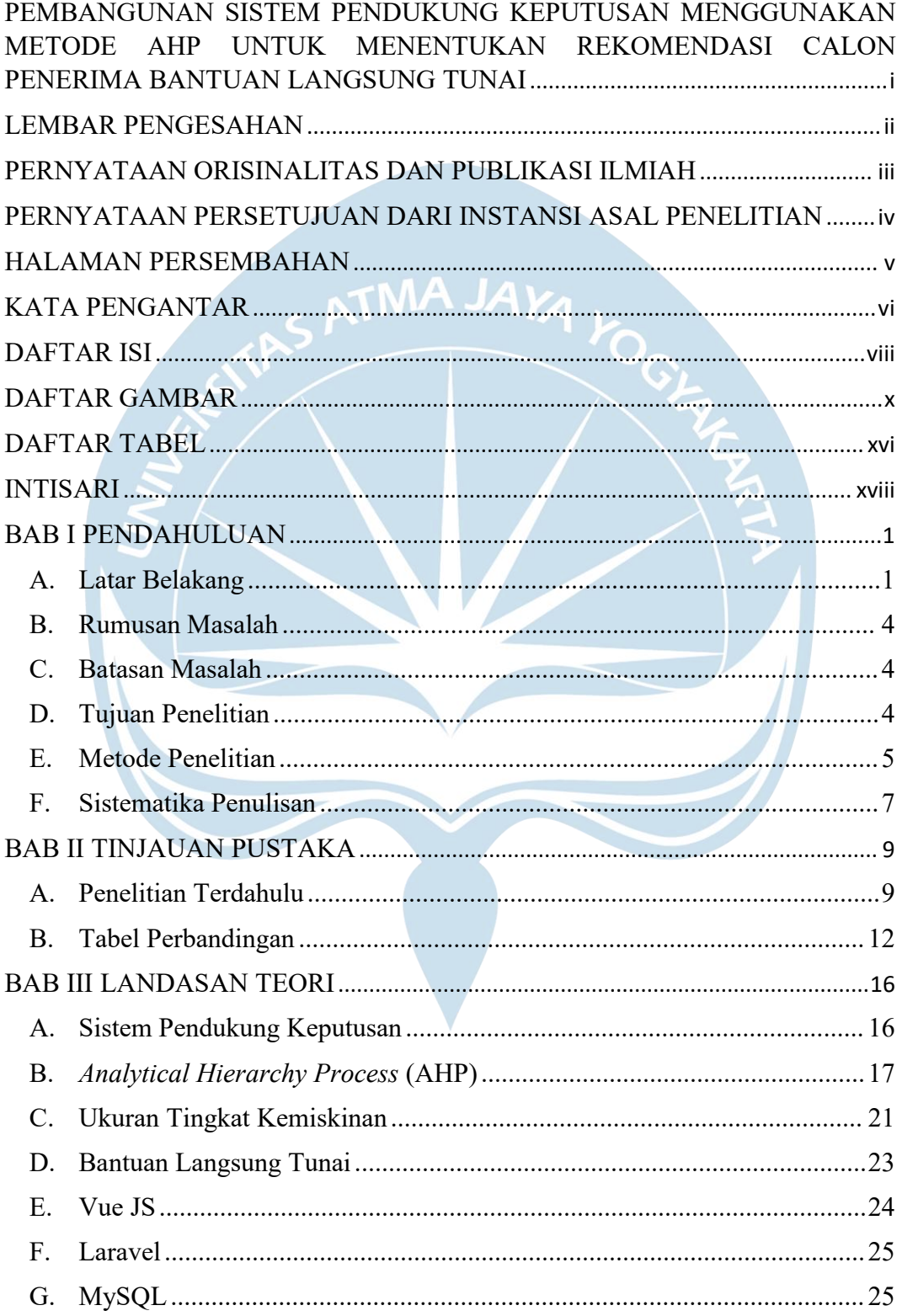

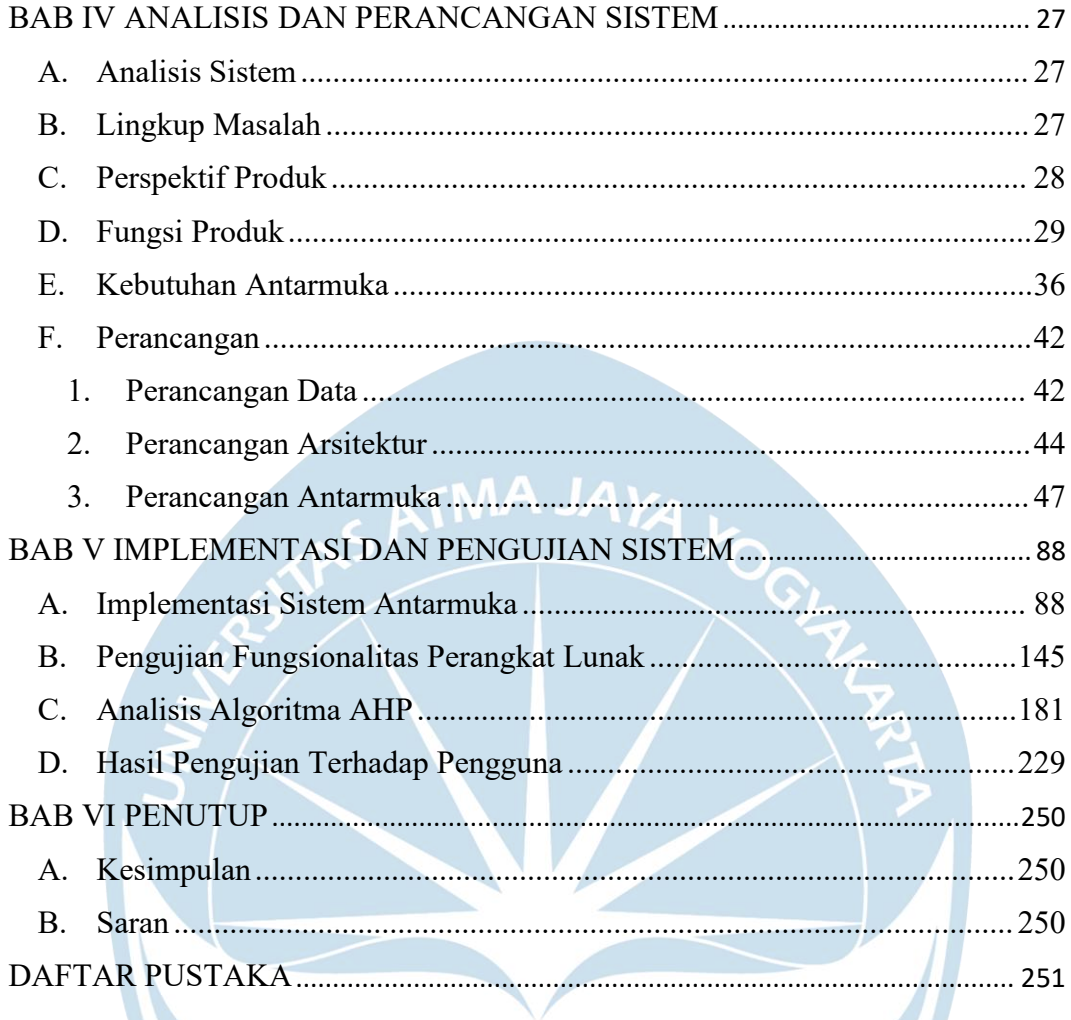

## **DAFTAR GAMBAR**

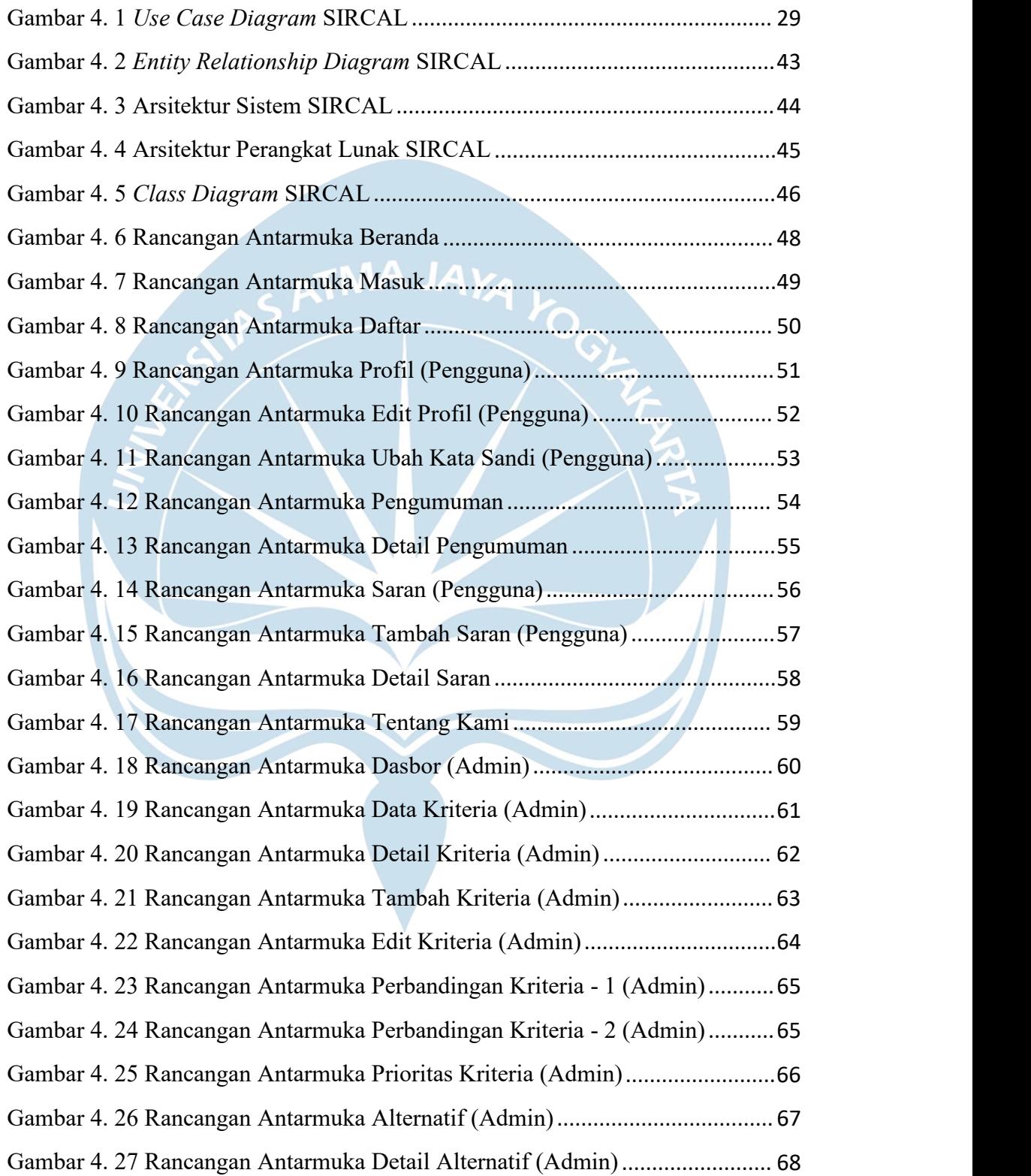

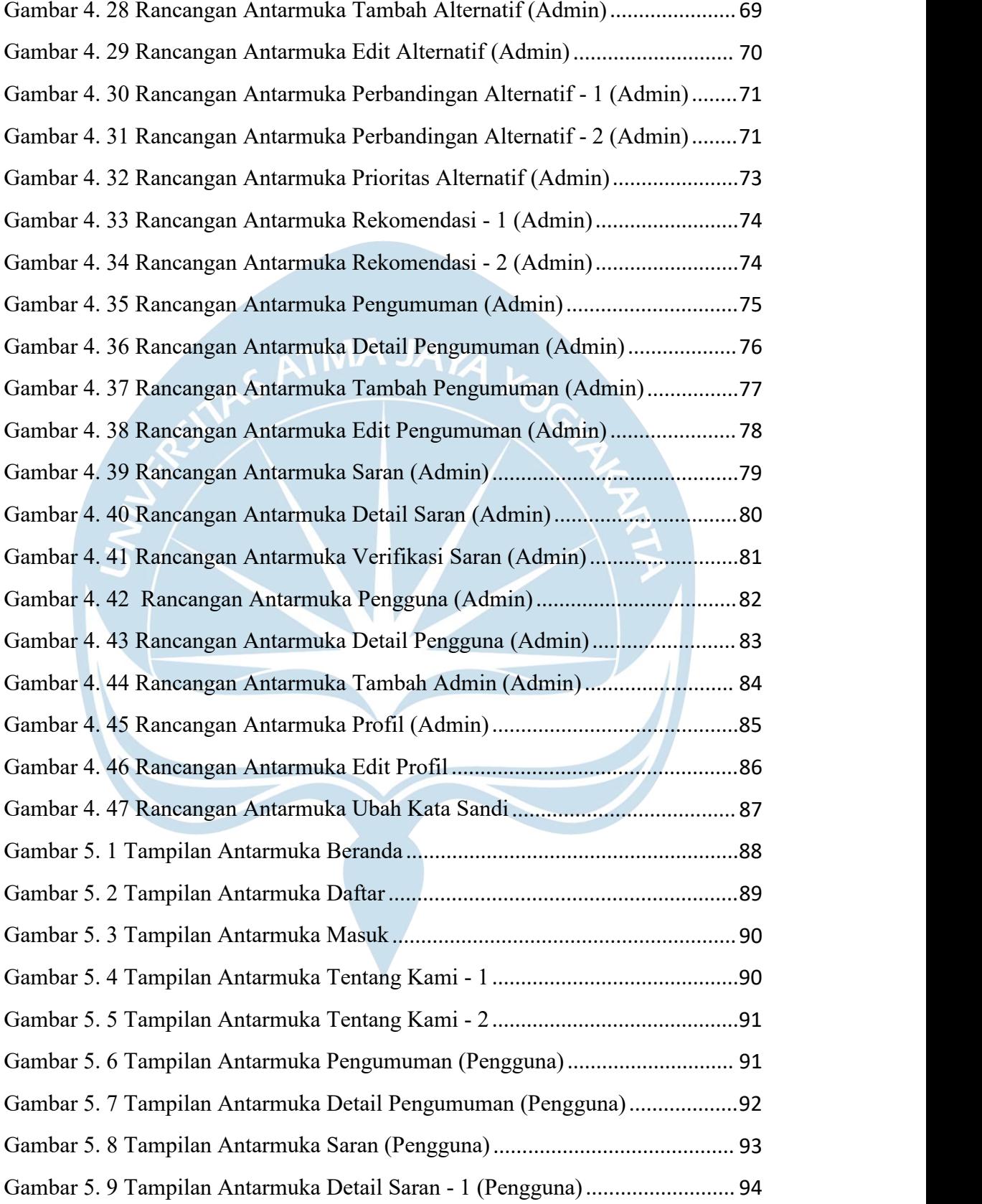

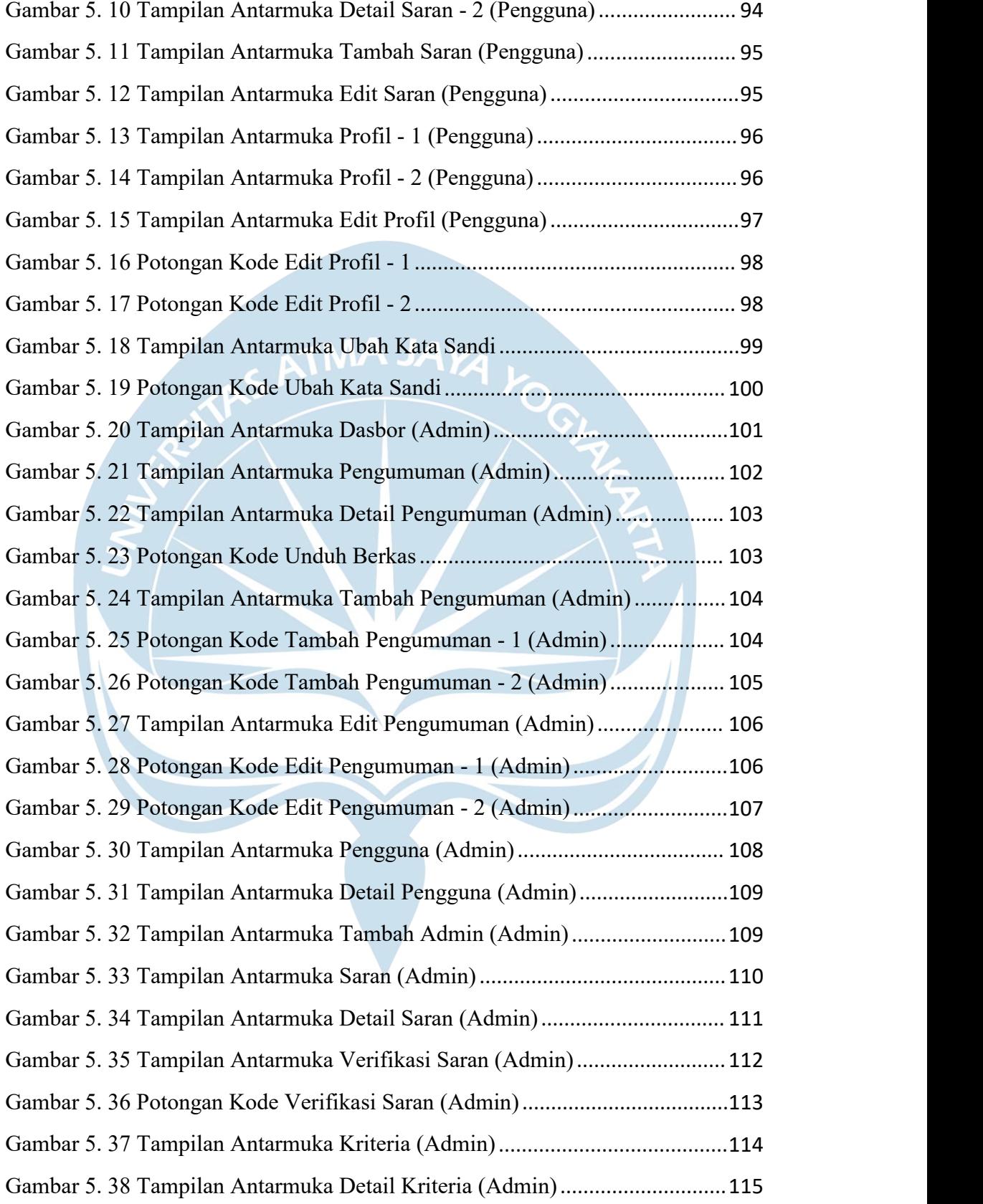

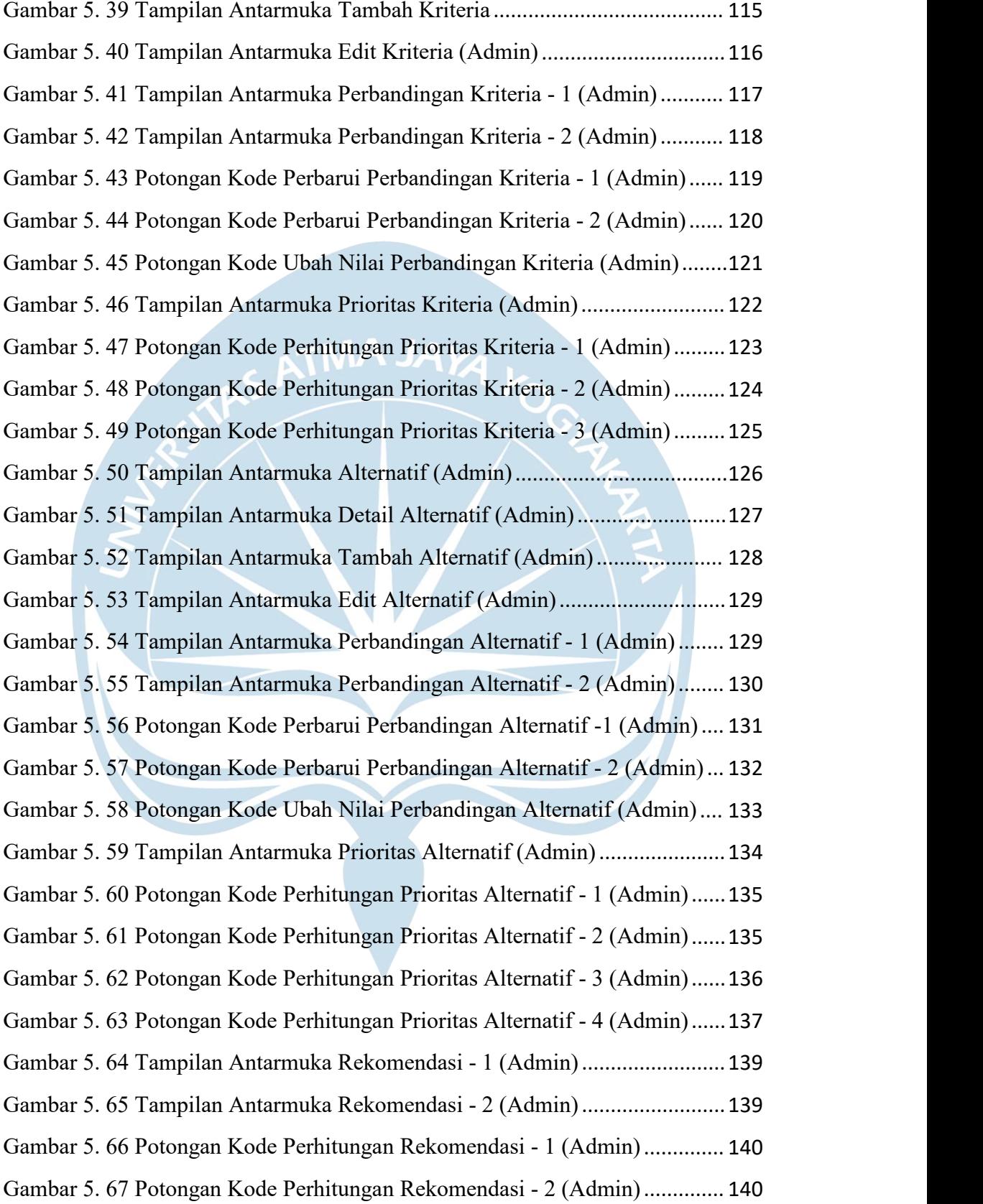

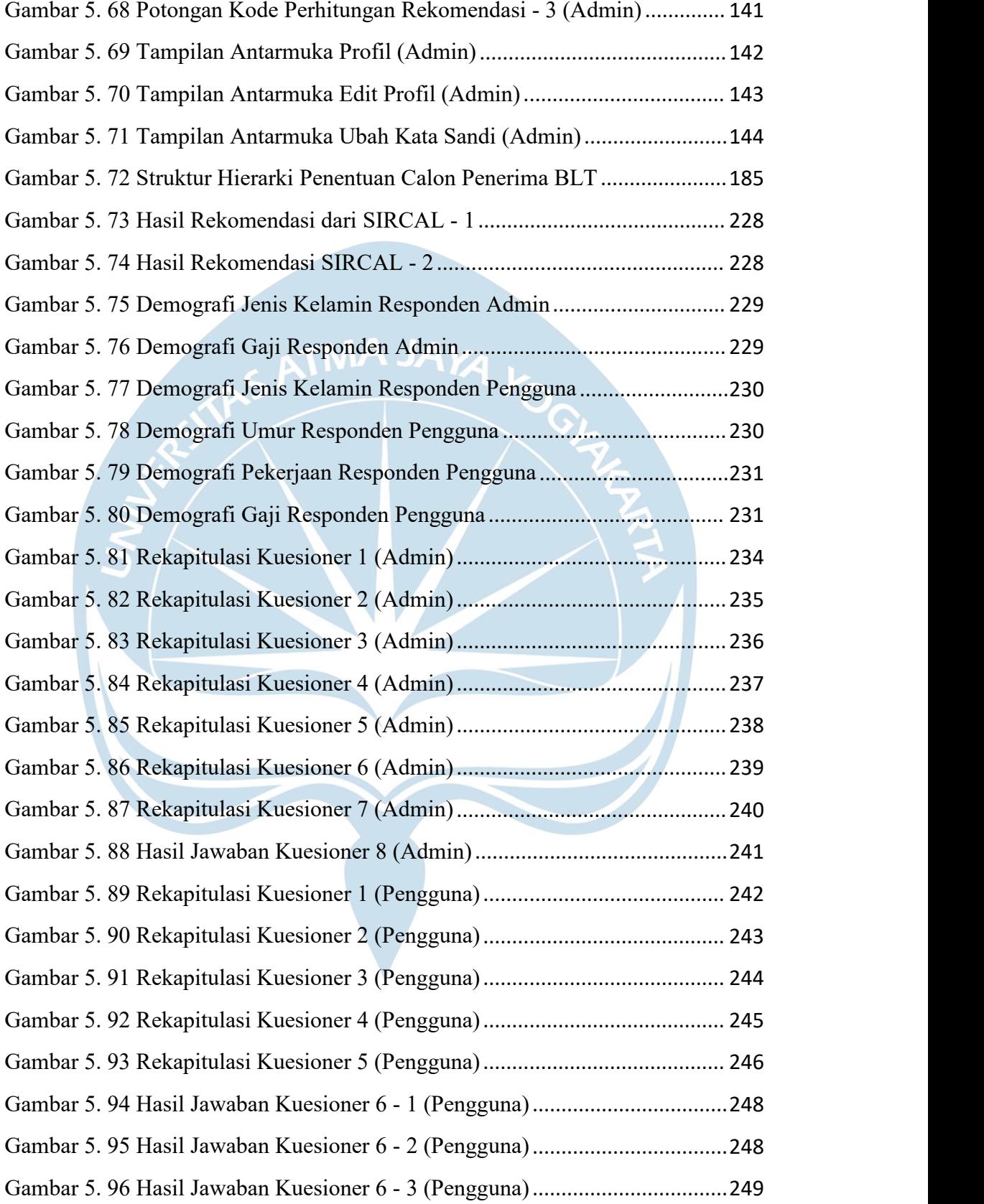

Gambar 5. 97 Hasil Jawaban Kuesioner 6 - 4 (Pengguna)..................................249

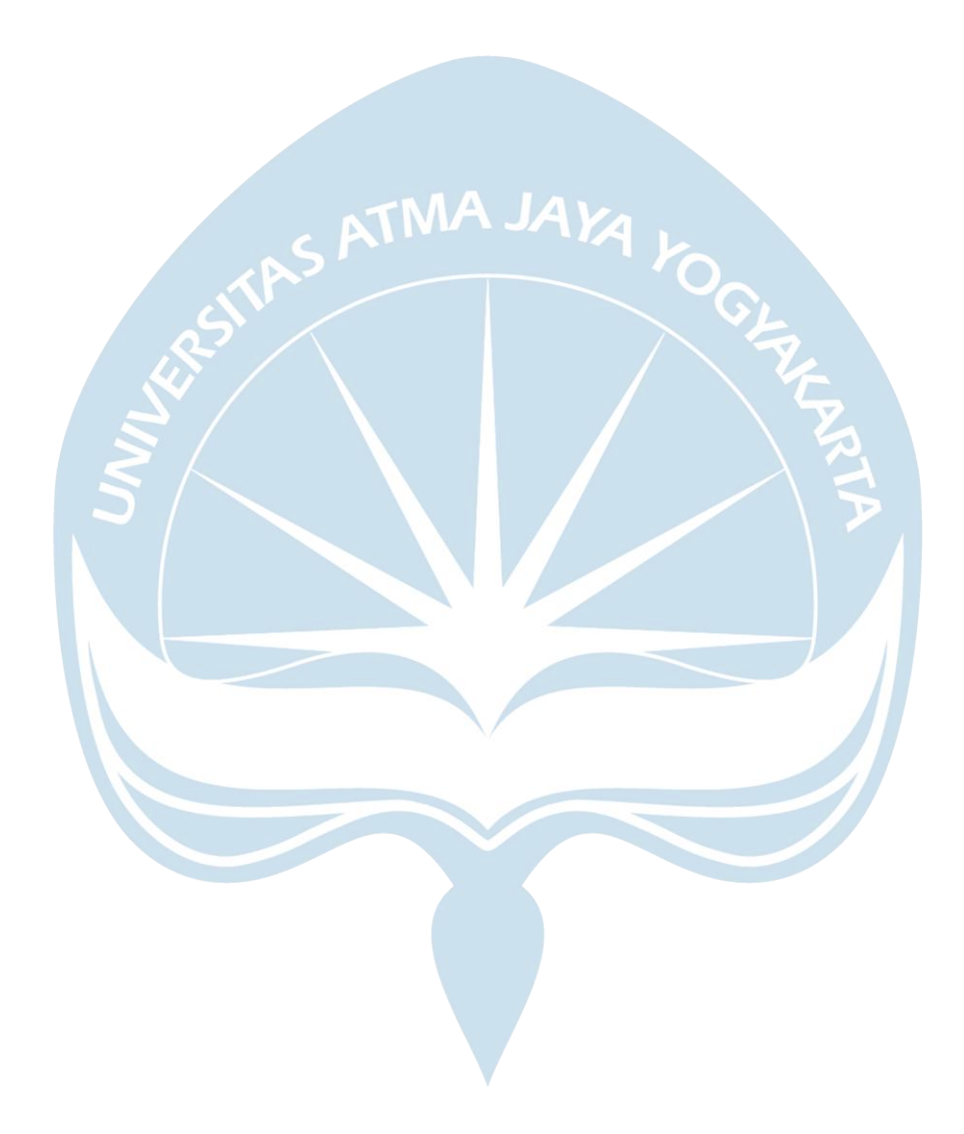

# **DAFTAR TABEL**

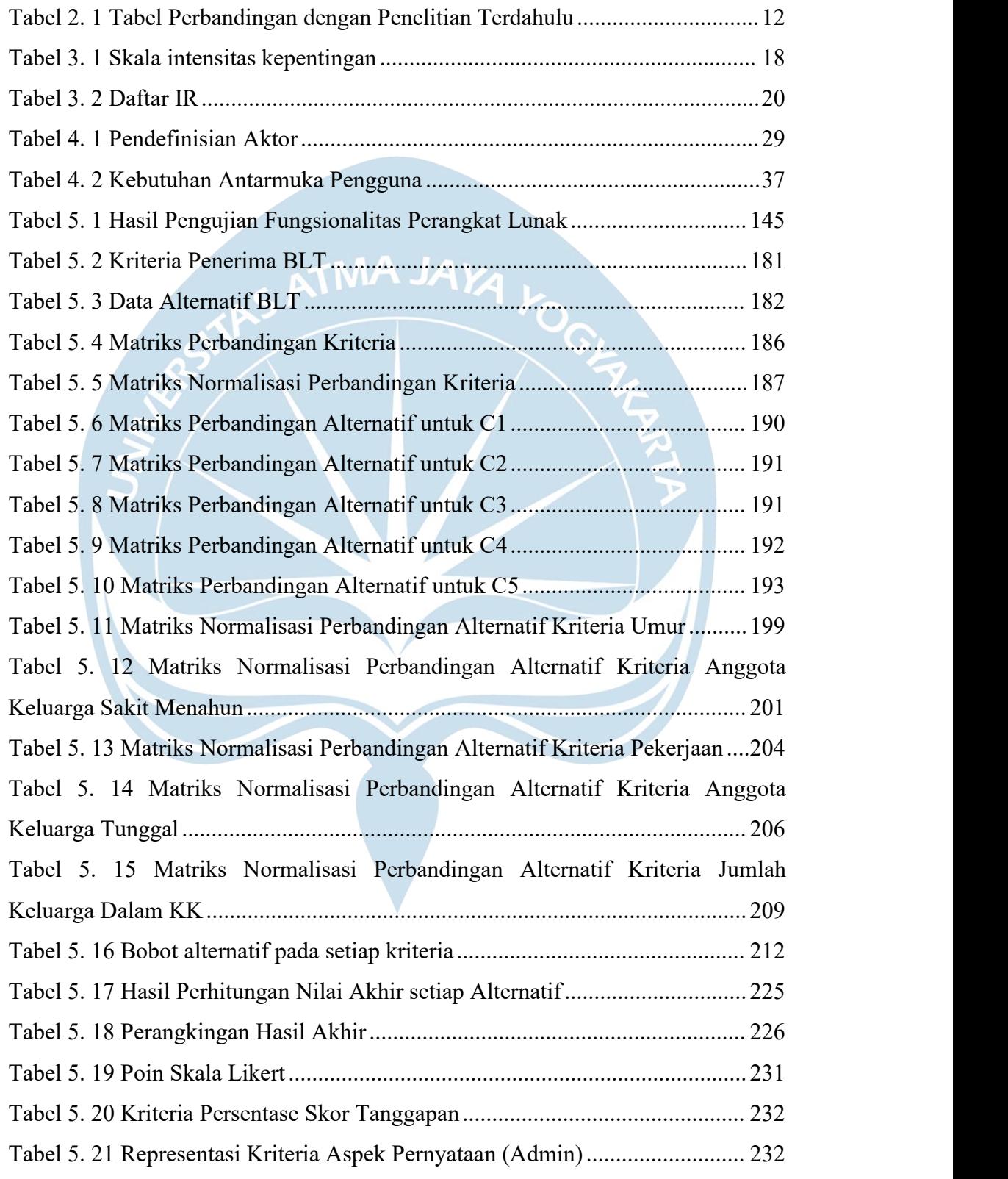

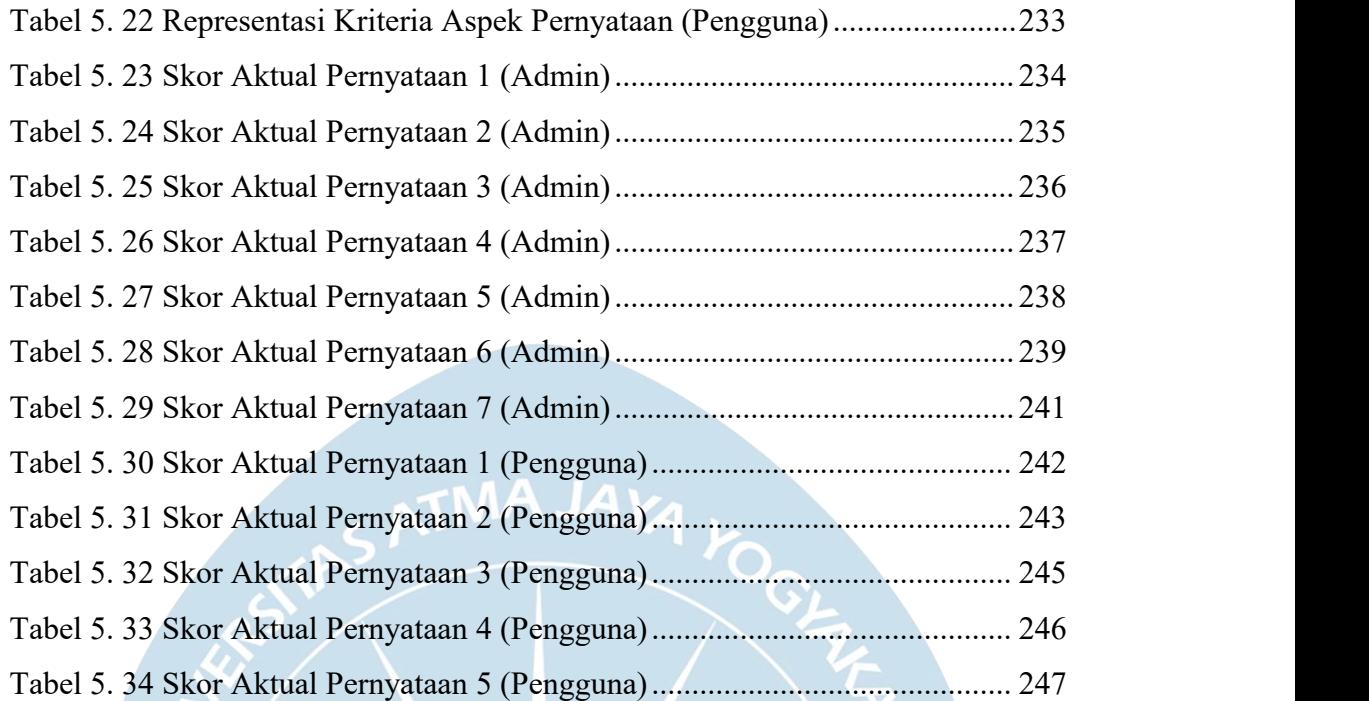

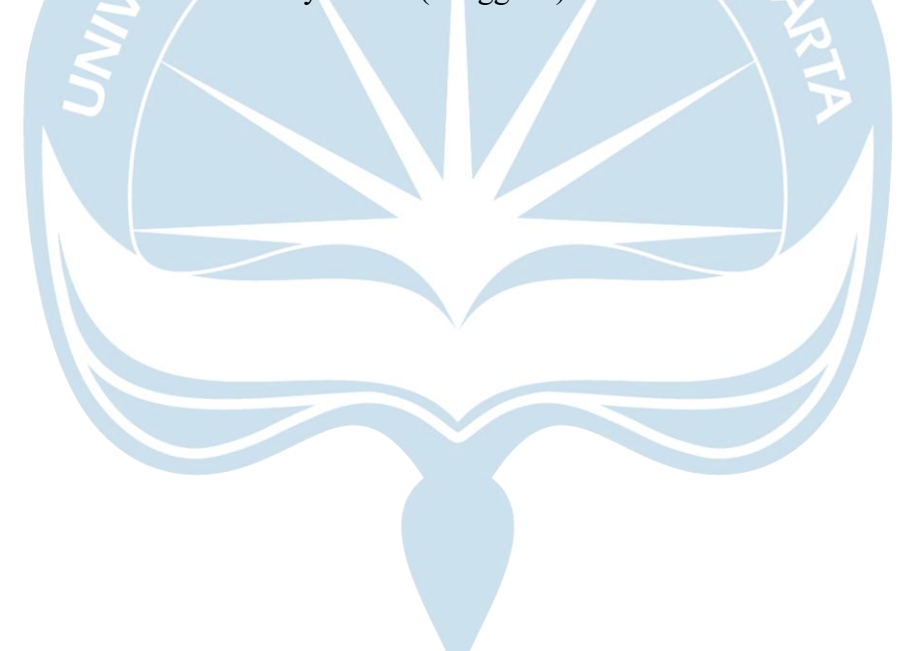

#### **INTISARI**

### **PEMBANGUNAN SISTEM PENDUKUNG KEPUTUSAN MENGGUNAKAN METODE AHP UNTUK MENENTUKAN REKOMENDASI CALON PENERIMA BANTUAN LANGSUNG TUNAI**

Intisari

Marcelinus Yudistira Yoga Pratama 190710378

Sebagai negara berkembang, Indonesia masih terus berupaya untuk mengentaskan kemiskinan salah satunya dengan penyaluran program Bantuan Langsung Tunai (BLT). Program BLT adalah program bantuan pemerintah dalam bentuk tunai dengan tujuan membantu perekonomian masyarakat miskin dengan memanfaatkan dana desa. Penyaluran BLT terus dilaksanakan hingga saat ini oleh Desa Sumberarum. Namun, skema penentuan calon penerima BLT yang dilakukan di Desa Sumberarum masih menggunakan perkiraan dan musyawarah sehingga diperlukan kecermatan dan waktu yang cukup lama. Apabila proses penentuan calon penerima bantuan tidak dilakukan secara cermat, maka dapat mengakibatkan penyaluran bantuan menjadi tidak rata dimana masyarakat yang sebenarnya kurang layak menerima bantuan menjadi layak menerima bantuan ataupun sebaliknya.

Berdasarkan permasalahan tersebut, penulis membangun sebuah sistem pendukung keputusan untuk menentukan rekomendasi calon penerima bantuan langsung tunai berbasis web dengan memanfaatkan *framework* Laravel dan Vue Js serta MySQL sebagai basis datanya. Sistem tersebut menggunakan metode yang disebut *Analytical Hierarchy Process* (AHP).

Dari hasil penelitian yang dilakukan, penulis telah berhasil membangun sistem pendukung keputusan menggunakan metode *Analytical Hierarchy Process* (AHP) berbasis web untuk membantu mengambil keputusan calon penerima bantuan langsung tunai dengan efektif dan akurat.

Kata Kunci: Sistem Pendukung Keputusan, Bantuan Langsung Tunai, AHP

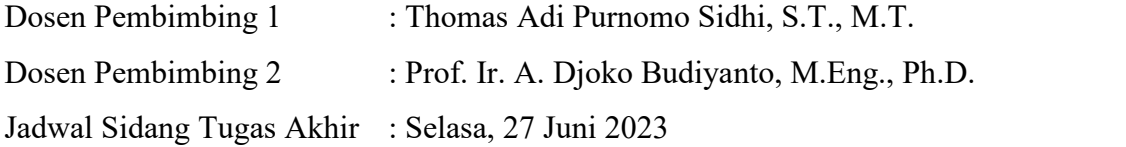